## $\bf LabVIEW$

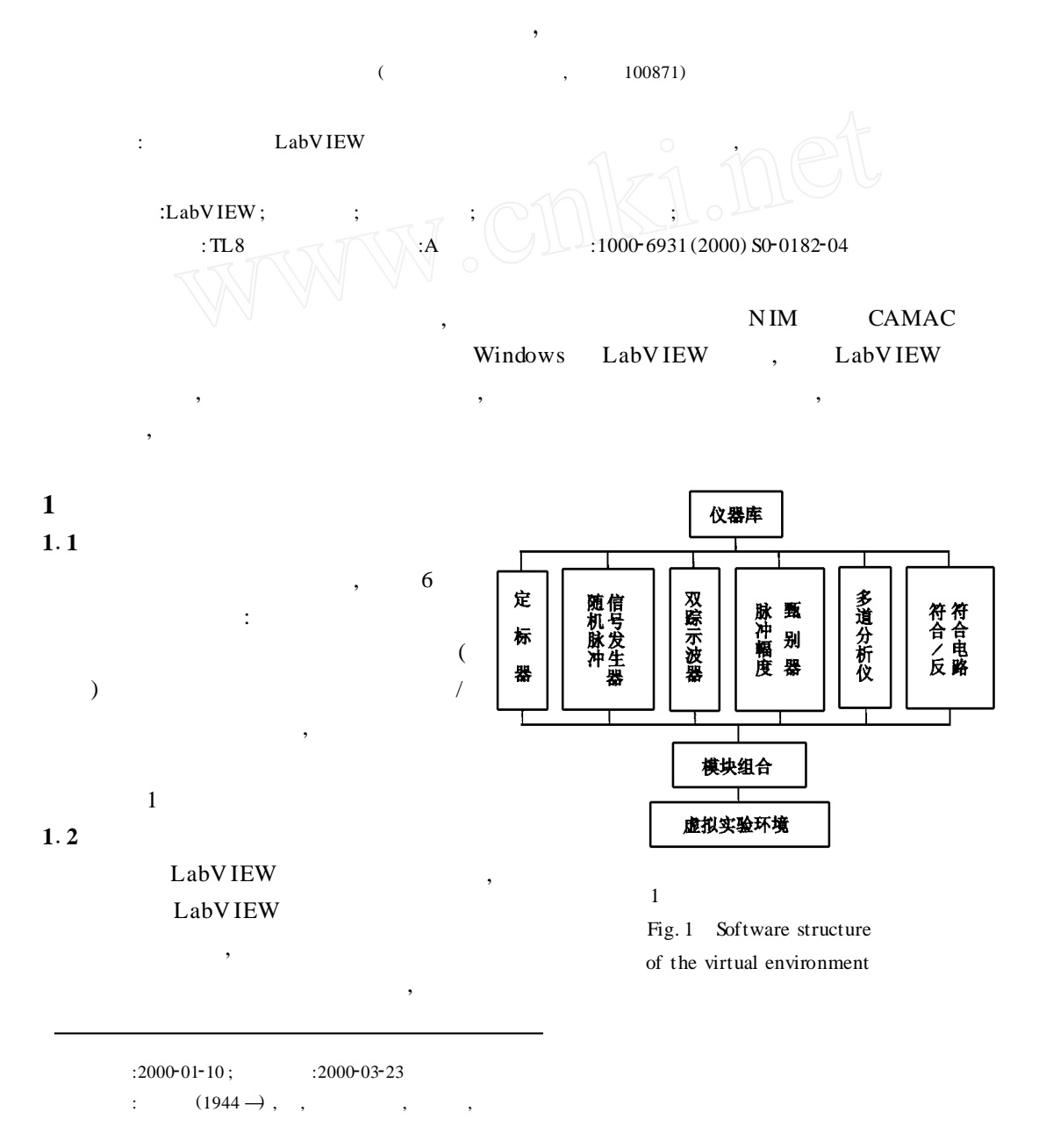

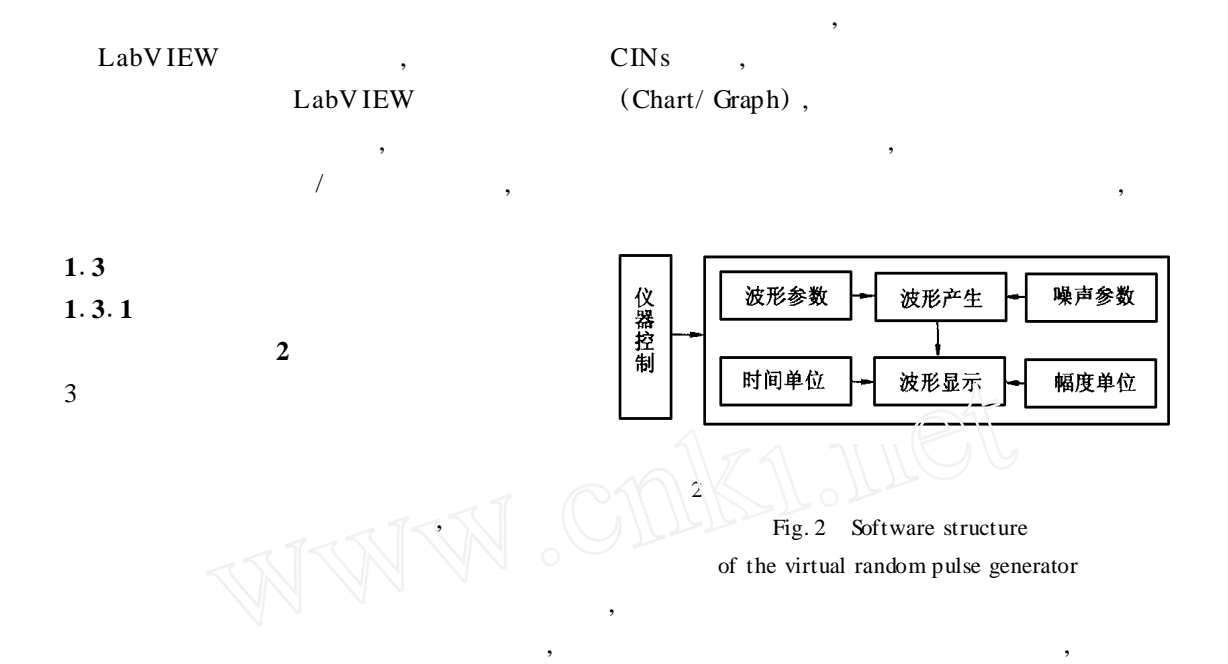

 $\mathcal{R}$ 

按钮、调节旋钮和显示窗口进行编程 ,以实现实时控制 ,完成相应的仪器功能 ,并以数据、表格

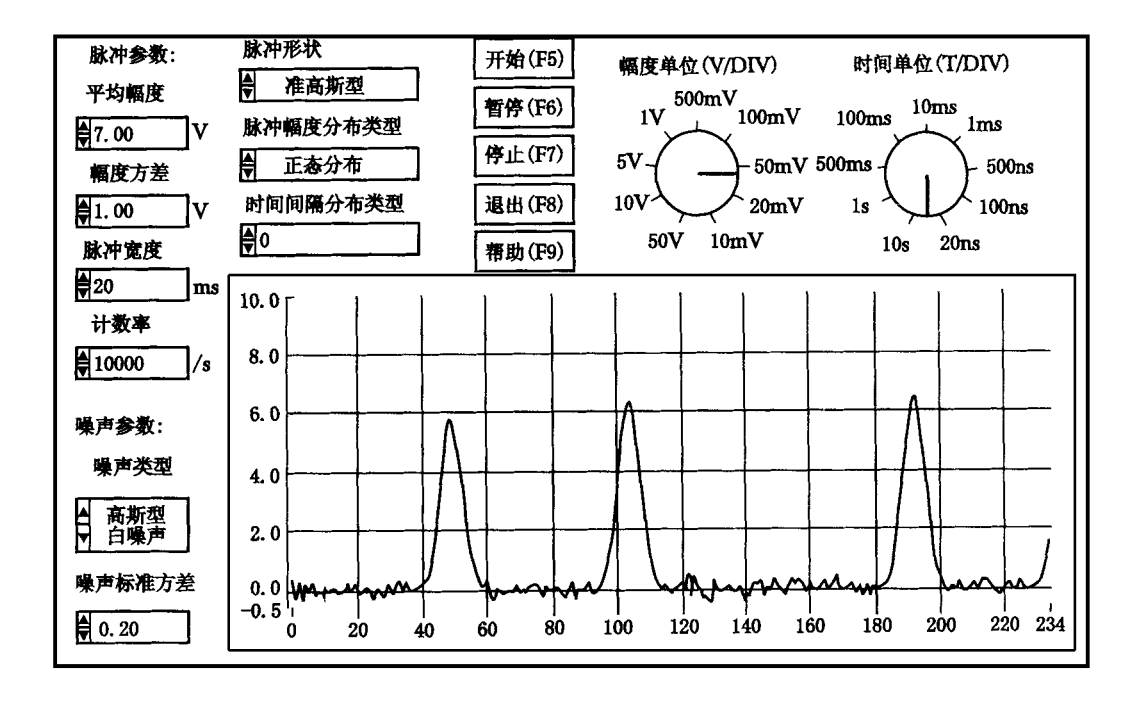

 $3 \text{ }$ Fig. 3 Front panel of the random pulse generator

 $\mathcal{D}$ 

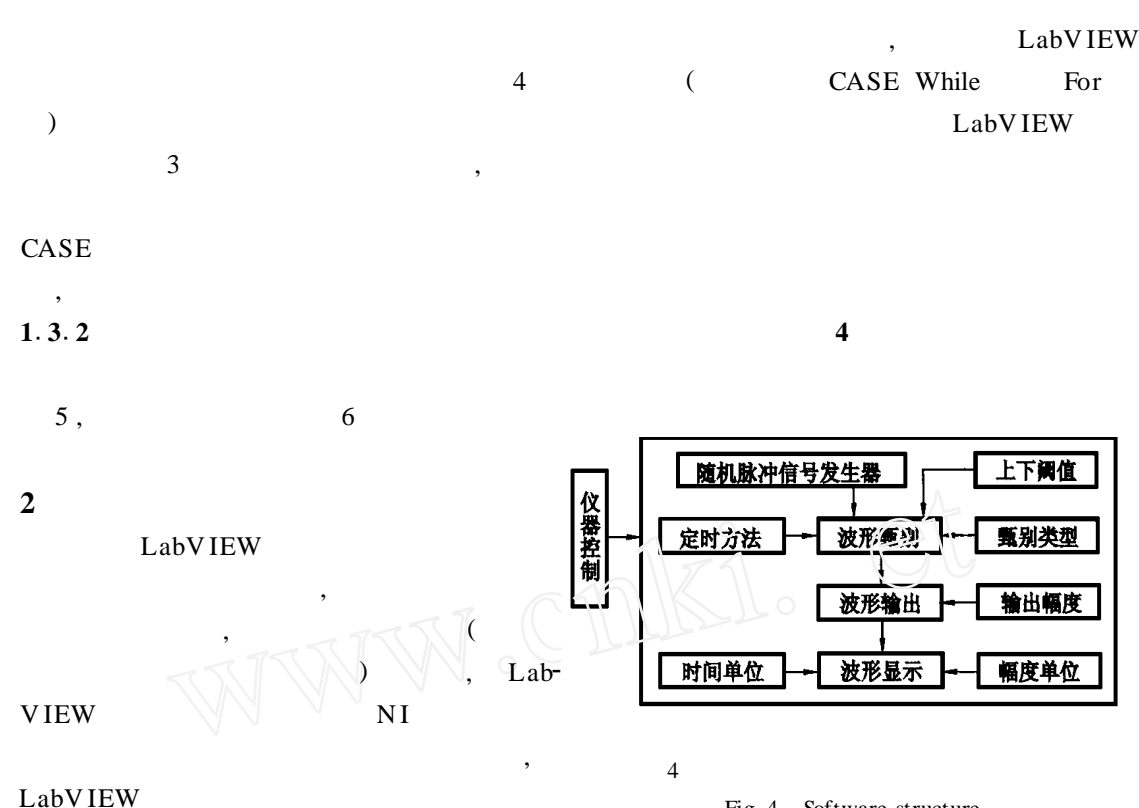

Fig. 4 Software structure of the virtual pulse height discriminator

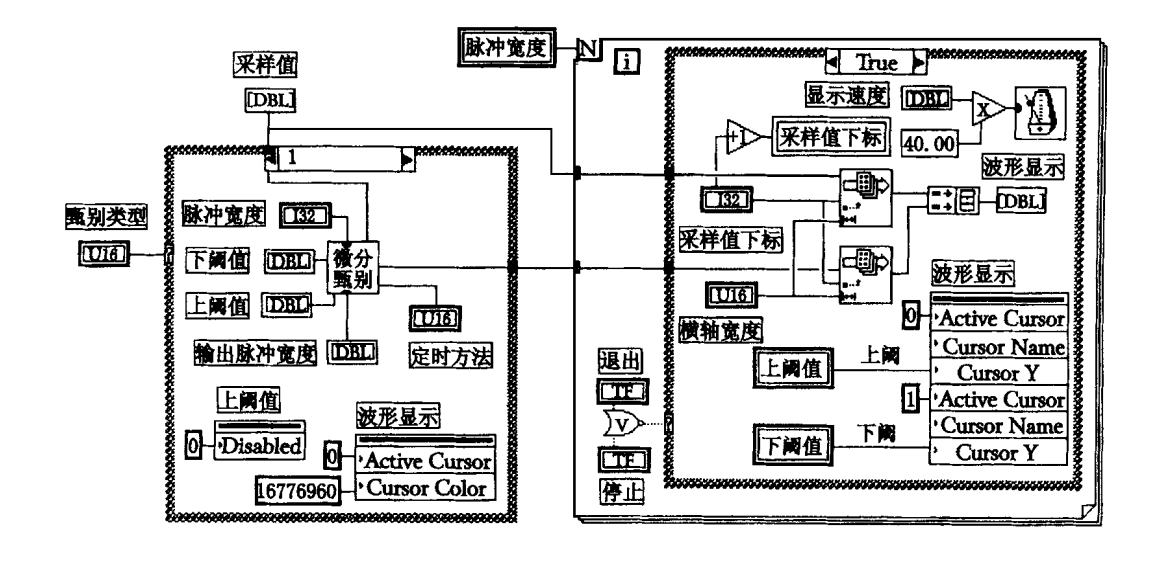

 $5<sub>5</sub>$ 

 $\mathcal{D}$ 

Fig. 5 Main diagram of the pulse height discriminator

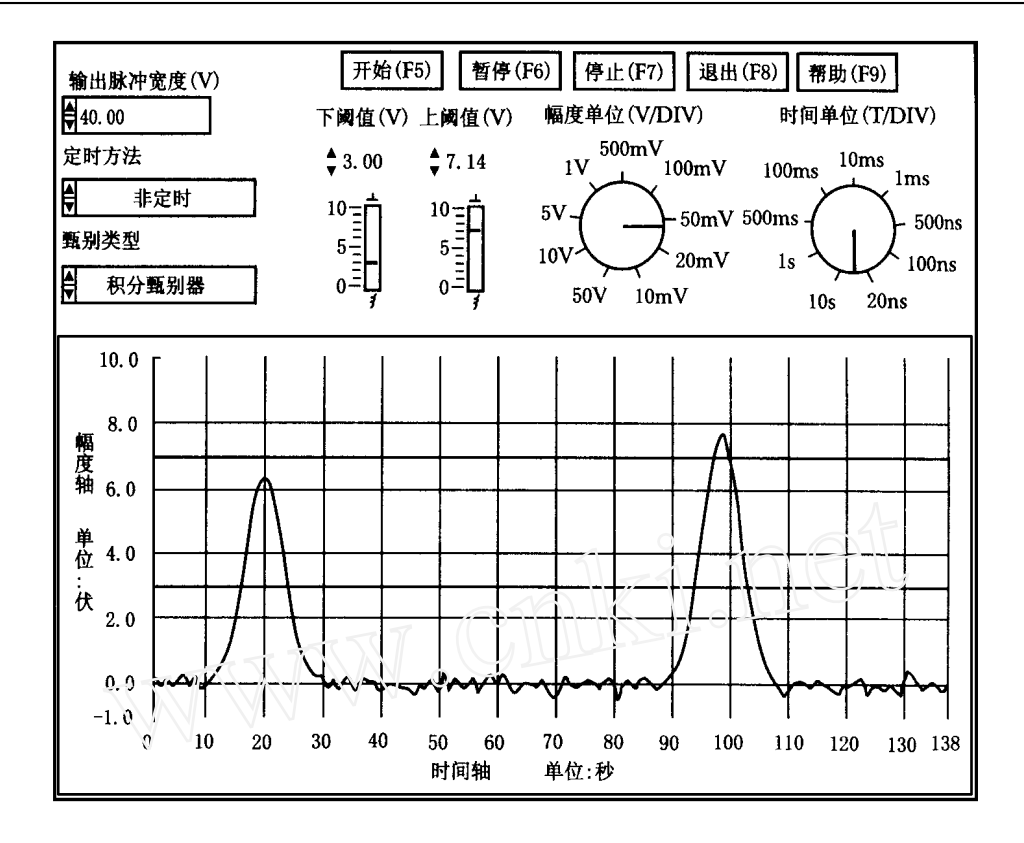

 $6<sub>6</sub>$ Fig.  $6$  Front panel of the pulse-height discriminator

## **Design of Virtual Instruments of Nuclear Physics Experiments Based on LabVIEW**

L IU Song-qiu, CAO Zi-xiong

*( Depart ment of Technical Physics , Peking U niversity , Beijing* 100871 *, China)*

Abstract : The paper introduces the design of the virtual environment of nuclear physics experiments based on LabV IEW ,a new type of graphical programming platform which supports the vir<sup>2</sup> tual instruments. It starts a new field in the use of virtual instruments.

**Key words :LabVIEW**; virtual instruments; nuclear physics experiments; random pulse generator; pulse-height discriminator